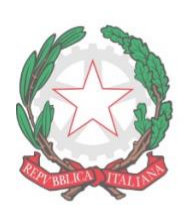

## "FABIO BESTA"

ISTITUTO DI ISTRUZIONE SUPERIORE STATALE

LICEO DELLE SCIENZE UMANE opzione Economico-Sociale **ISTITUTO TECNICO ECONOMICO AFM (articolazioni AFM - RIM - SIA) ISTITUTO TECNICO ECONOMICO TURISMO** Via Don G. Calabria, 16 - 20132 Milano Tel. 02-2563073/4 - Fax 02-2592132 C.F.80121030151 - mail: MIIS04300D@istruzione.it - web: www.fbesta.edu.it

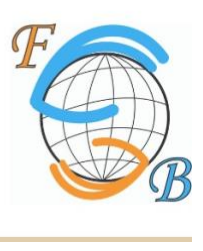

Milano, 19 aprile 2024

CIRCOLARE N. 183

## **ALLE STUDENTESSE E AGLI STUDENTI DELLE CLASSI QUINTE AI DOCENTI DELLE CLASSI QUINTE AI TUTOR PCTO CLASSI QUINTE AI CANDIDATI ESTERNI SITO WEB**

OGGETTO: Indicazioni per la predisposizione del curriculum dello studente ESAME DI STATO 2023/2024

Come noto, le Linee guida per l'orientamento, adottate con il D.M. 22 dicembre 2022, n. 328, hanno introdotto a partire dal corrente anno scolastico l'E-Portfolio, che è messo a disposizione degli studenti all'interno della Piattaforma "Unica", quale strumento di supporto all'orientamento.

A partire da quest'anno scolastico risultano modificate le modalità di predisposizione da parte degli studenti e di rilascio del Curriculum dello studente, documento di riferimento importante per l'esame di Stato e per l'orientamento, che è allegato al diploma ai sensi del D.Lgs. n. 62/2017 e deve essere rilasciato ai candidati sia interni sia esterni.

**I candidati all'Esame di Stato** possono visualizzare nella sezione "Percorso di studi" e "Sviluppo delle competenze" le informazioni che andranno a confluire rispettivamente nella parte prima e seconda (relativamente alle certificazioni conseguite caricate dalla scuola) del Curriculum. Le informazioni sulle certificazioni conseguite e soprattutto quelle sulle eventuali attività svolte in ambito extrascolastico inserite nella sezione "Sviluppo delle competenze" vanno a confluire nella parte terza del Curriculum; si suggerisce di mettere in evidenza le esperienze più significative. Si devono caricare inoltre da un minimo a un massimo di tre capolavori, prodotti che si ritengono particolarmente rappresentativi dei progressi e delle competenze acquisite.

L'aggiornamento nell'E-Portfolio delle informazioni che confluiscono nel Curriculum è possibile fino al consolidamento pre-esame da parte della segreteria entro il 07/06/2024.

**I candidati esterni** procedono con l'inserimento delle informazioni nella sezione "Percorso di studi" e "Sviluppo delle competenze" dell'E-Portfolio prima di sostenere l'esame preliminare; il loro Curriculum verrà consolidato dalle segreterie solo in caso di ammissione all'esame. Per accedere all'E-Portfolio è sufficiente che, successivamente al caricamento su SIDI delle informazioni relative ai suddetti studenti da parte delle segreterie scolastiche, i candidati esterni accedano a UNICA mediante un sistema di identità digitale (SPID, CIE, CNS, eIDAS).

Si allega nota ministeriale n.7557 del 22/02/2024.

 Il dirigente scolastico dott.ssa Annalisa Raschellà documento firmato digitalmente